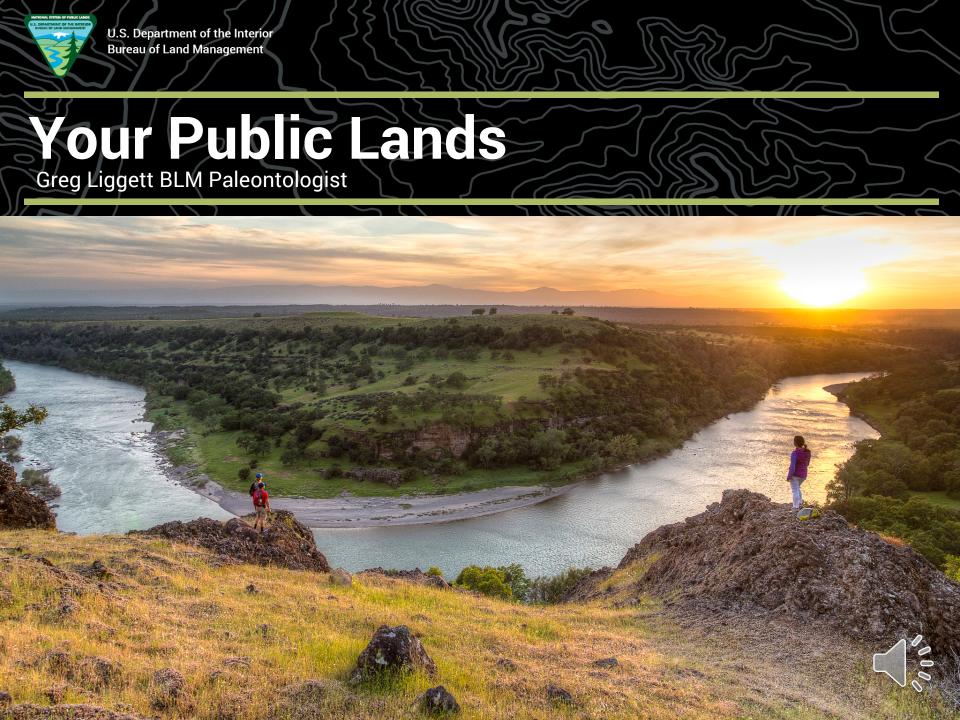

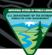

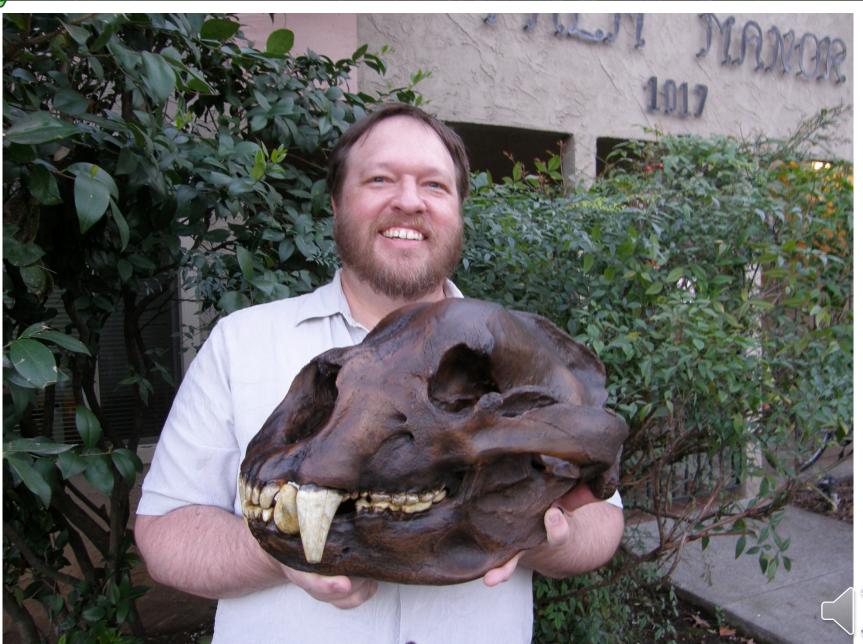

270 Million Surface Acres

700 Million Subsurface Acres

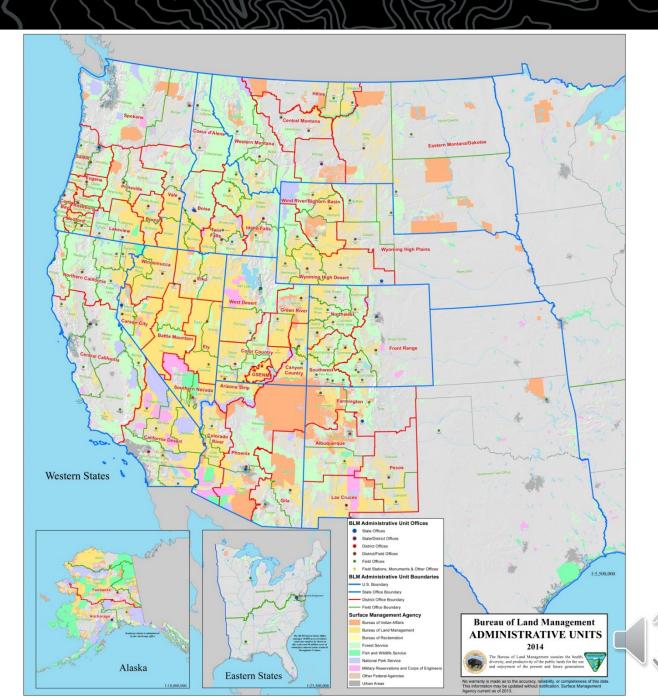

# **BLM Contacts**

| Contact                              | States                                            |
|--------------------------------------|---------------------------------------------------|
| Greg Liggett<br>gliggett@blm.gov     | Montana, North Dakota, South<br>Dakota            |
| Brent Breithaupt<br>bbreitha@blm.gov | Alaska, Wyoming, Nebraska, and Idaho              |
| Greg McDonald hmcdonald@blm.gov      | Colorado, Utah, Nevada,<br>Oregon, and Washington |
| Phil Gensler<br>pgensler@blm.gov     | New Mexico, Arizona,<br>California                |

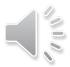

 Recreation And Permit Tracking Online Reporting

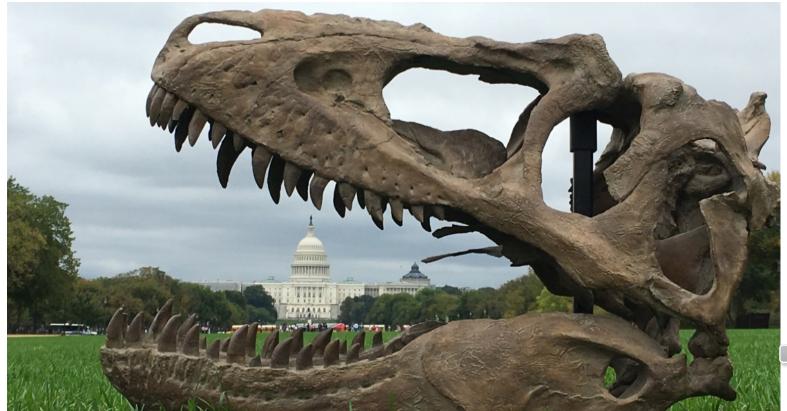

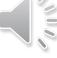

 Is in development right now, and is planned to be the system for BLM authorization application, authorization processing, and authorization reporting

Will be used by BLM nation-wide

 Will facilitate the creation of a national data set of paleontology localities in GIS form

Researchers will go online to apply for permits

Researchers will submit reports online

 Researchers will put locality data into a digital format to submit to RAPTOR

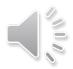

 We will provide some tools to assist in getting the data into the proper format

- Right now we anticipate having
  - A Survey123 project
  - An Access database
  - An excel spreadsheet format

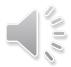

- Survey123 requires that you have access to ArcGIS Online (AGOL)
- BLM would provide an empty fGDB with all the fields and domain values included
- Survey123 file can be downloaded to a mobile device to collect data offline in the field

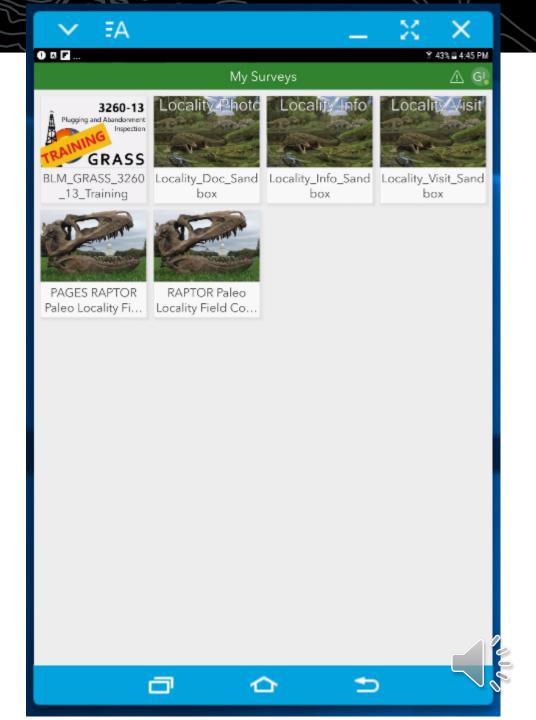

 You open the survey, then selet "Collect"

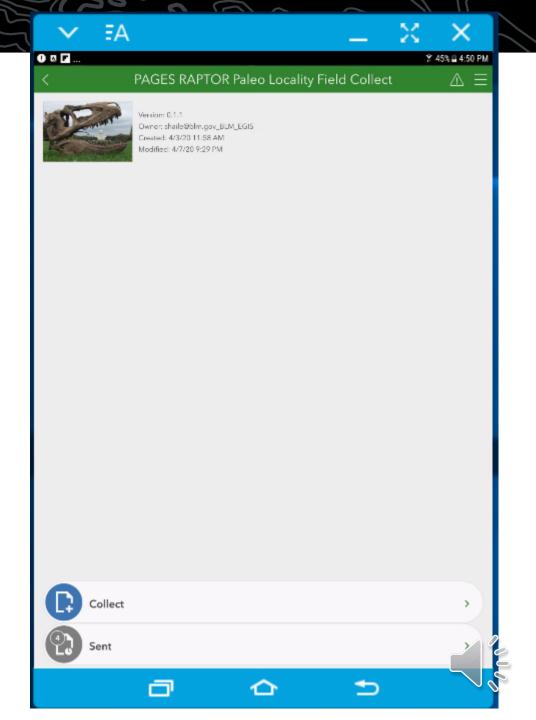

- If your device is GPS enabled, it will snap to your location.
- Good for collecting the data right in the field
- Required fields are marked with red star and explanation text for the fields

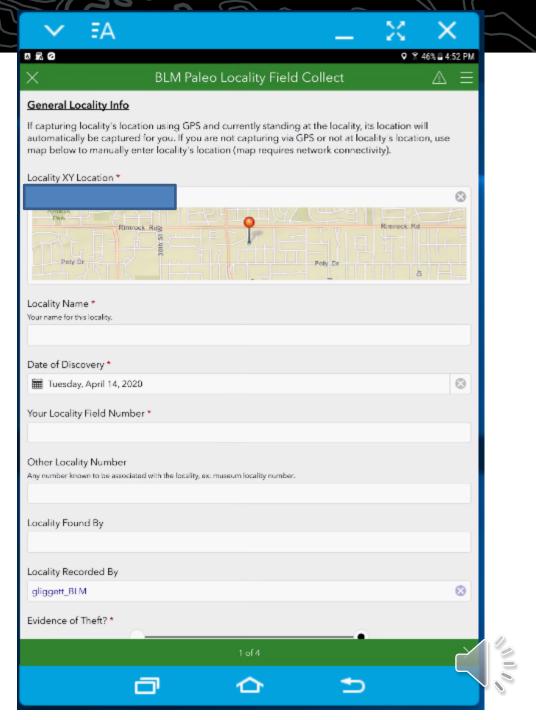

 Many fields have domain values to select from, like formation names and geologic time names. Users can begin typing to narrow the list then select with the radio button.

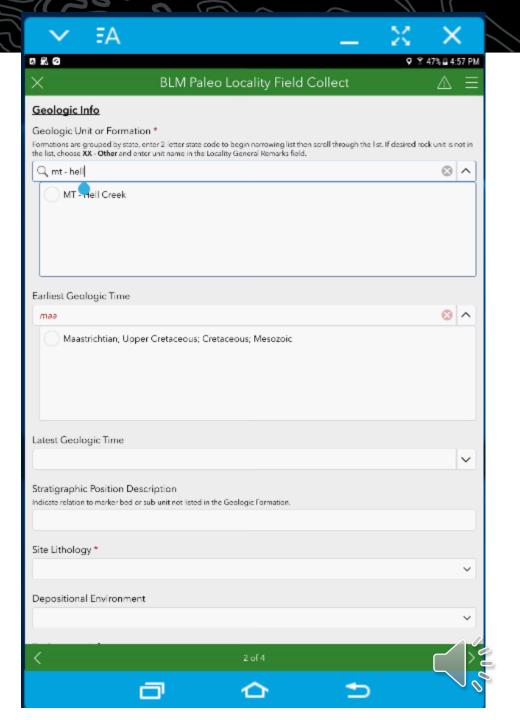

 All locality data is entered over four pages of questions logically organized

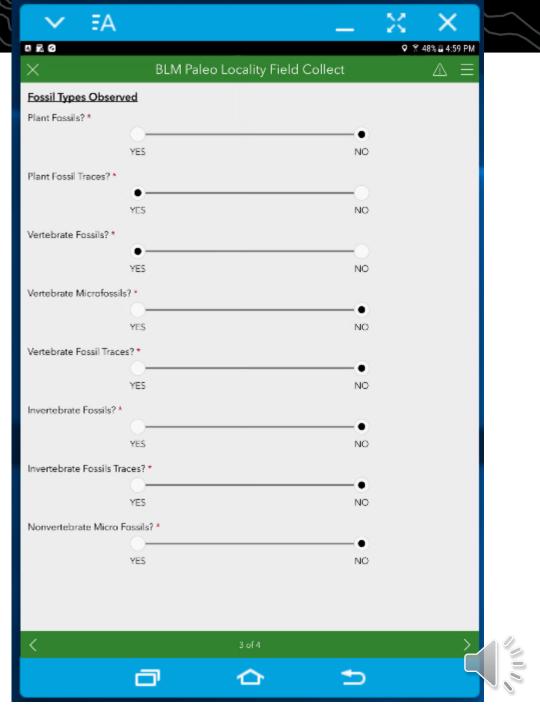

- User enters details of the fossil either collected or observed at the site, include taxonomic details
- Higher level taxa are included for field IDs
- Multiple taxa can be added to the locality record
- Checking the checkmark finishes the form. If you are offline it will save in device until it can be uploaded

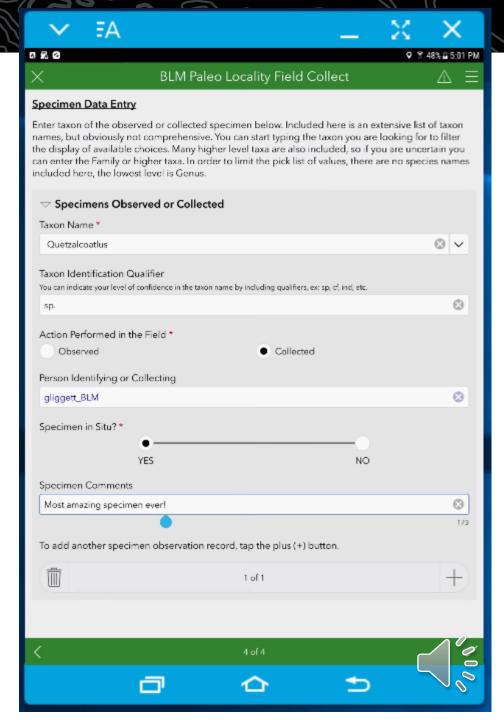

 Using this tool users will have recorded all their locality data required for reporting when they leave the field!

 We are excited about this system and look forward to its launch

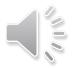